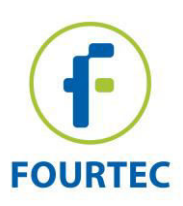

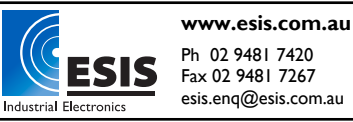

# **DataSuite Software Release Notes**

## *System Requirements*

- Software
- Windows XP SP3, Windows Vista, Windows 7 (32-bit and 64-bit), Windows 8.1 (32 bit and 64-bit), Windows 10
- Minimum screen resolution: 1024 x 768 (800 x 600 not supported)
- Hardware
- Pentium 4, 2.0 GHz or better
- 512 MB RAM
- 250 MB available disk space for the DataSuite application

# *Release Date:* 17 August, 2014

#### **DataSuite Software Version:** 2.5.0.0

**Hardware Support:** DataNet, DaqLink, MicroLogPRO II (Rev A and Rev B), MicroLite II, Picol ite

### *Release Information*

### *New Features*

- Support for PicoLite firmware v2.0 (**Note:** release date of this firmware version to be announced at a later date)
	- $\circ$  Added MKT, Setup time, pause/un-pause events to Boomerang report
	- o Push to Run delay

## *Bug Fixes*

- In Windows 64-bit systems only, Boomerang report was not generated when logger was detected by DataSuite.
- Various fixes to non-English language interfaces, including:
	- $\circ$  Setup button was hidden in Logger setup window in Chinese interface.
	- o Only one Chinese character could be input in Report Profile Name field.
- Error while trying to save a Setup file for the MicroLite Temp/RH data logger.
- In the Define Sensor window, duplicates of defined sensors with invalid values were created. These duplicates are now removed upon restart of DataSuite software.
- Improved mechanism to prevent sudden disconnection of DataNet Receiver and DaqLink logger from USB port, and as a result, from DataSuite software.
- In History View's Statistics tab, toggling between °C and °F temperature units caused the data in the Statistics tab to disappear.

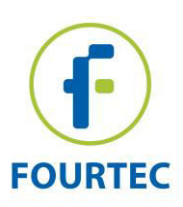

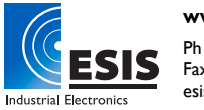

- For the MicroLogPRO II data logger series only (EC800A and EC850A), the Map View tooltip which displays online data didn't indicate when a defined sensor is in alarm, and the tooltip then stopped displaying online data automatically.
- Generating a report containing Histogram would not work, if selected loggers included MicroLite, MicroLogPRO II or PicoLite models.

### *Additional Issues*

- Improved detection of multiple DataNet networks and/or DaqLink USB loggers, upon launch of DataSuite software
- Improved accuracy of MicroLogPRO II Temperature logger (EC800A), when performing the Reset Calibration function for range of 0 to 60 °C.

# *Release Date:* 22 December, 2013

### **DataSuite Software Version:** 2.4.0.0

**Hardware Support:** DataNet, DaqLink, MicroLogPRO II (Rev A and Rev B), MicroLite II, PicoLite

### *Release Information*

### *New Features*

- Support for Chinese, French, Italian, Japanese, Russian and Spanish language interface, in addition to default English interface. Switch language via **Help > Languages** menu item.
- Silent installation of Silicon Labs USB driver, required for DataNet and DaqLink detection

## *Bug Fixes*

- Improved recovery mechanisms for DataNet Receiver and DaqLink data logger disconnections
- Improved device detection mechanism, for scenarios where device was not detected in previous DataSuite versions
- Improved software measurement of PicoLite battery voltage
- Project files were saved and opened with the .dcf suffix instead of.dnp.
- In the Reports module:
- Reports were only generated in Excel if both Excel and PDF format options were checked.
- If only Excel format option was checked, report email didn't include any attachment.
- Report browser not displaying the Excel reports even though Report folder does contain the reports in Excel format.

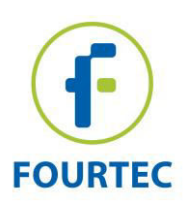

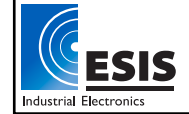

# *Release Date:* 6 October, 2013

### **DataSuite Software Version:** 2.3.4.0

**Hardware Support:** DataNet, DaqLink, MicroLogPRO II (Rev A and Rev B), MicroLite II, **PicoLite** 

### *Release Information*

### *Bug Fixes*

Error messages displaying Export2Excel or CreateAlarmReport appeared in DataSuite main window after software attempted to generate data report using data downloaded in previous DataSuite versions.

### *Known Issues*

Windows XP users: When switching language interfaces using the **Help > Languages** menu item, upon DataSuite restart an error message will appear. Press **OK** to close the error message window and manually restart DataSuite via the desktop shortcut. The software will then run as normal.

# *Release Date:* 2 September, 2013

**DataSuite Software Version:** 2.3.0.0 **Hardware Support:** DataNet, DaqLink, MicroLogPRO II (Rev A and Rev B), MicroLite II, **PicoLite** 

## *Release Information*

### *New Features*

- Support for German and Portuguese language interface, in addition to default English interface. Switch language via **Help > Languages** menu item.
- Removal of activation procedure with serial number, for MicroLogPRO II module. Use of MicroLogPRO II is now license-free, with no need for trial period or software activation.
- Removal of default email profile 2, based on Bezeqint server settings. Fourtec's Gmail account remains as the default email profile.

## *Bug Fixes*

- Offline activation process using Internet from another computer produced 'Connection" error'.
- 'Text file data path' in **Tools > Options** window not saved after exiting the software.
- SMS alarm notifications sent for DataNet and DaqLink Temperature loggers would include data from incorrect sensor input

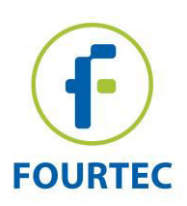

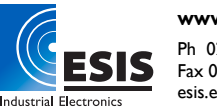

### *Known Issues*

Windows XP users: When switching language interfaces using the **Help > Languages** menu item, upon DataSuite restart an error message will appear. Press **OK** to close the error message window and manually restart DataSuite via the desktop shortcut. The software will then run as normal.

# *Release Date:* 8 January, 2013

**DataSuite Software Version:** 2.2.0.0 **Hardware Support:** DataNet, DaqLink, MicroLogPRO II (Rev A and Rev B), MicroLite I & II, PicoLite

## *Release Information*

### *New Features*

- Support for newly released logger firmware: MicroLite v1.01, MicroLogPRO II v2.00, Mini DataNet v3.01 and PicoLite v1.10, including backward compatibility for all previously released logger firmware versions.
- Due to fundamental redesign of the MicroLite and MicroLogPRO II calibration mechanism, using DataSuite to update device firmware to v1.01 (MicroLite) and v2.00 (MicroLogPRO II) will result in existing calibration settings being erased from logger memory, including default factory settings. *To retain existing calibration settings, do not proceed with firmware update via DataSuite.*

If you proceed with the firmware update, DataSuite provides the user with one opportunity to recalibrate the device and save these new calibration settings as the default calibration settings (which can't then be erased again). Consult user guide or customer support for details.

- Modified calibration procedures for MicroLite and MicroLogPRO II data loggers, supporting 3-point calibration for internal & external NTC temperature inputs (previously only 2-point calibration was supported), and removal of offset calibration option for all inputs.
- Added additional default email account for alarm email notifications, using Gmail server settings.
- Streamlined configuration window following initial software launch (available after DataSuite installation/software update).
- Added mechanism whereby DataSuite CFR module can only be activated with an existing database path in DatPass Admin software, preventing user from being locked out of DataSuite without valid CFR login details.
- Added ability to enable Min/Max readings to be displayed on MicroLite LCD via MicroLite device setup. Options include Min/Max of full data set or only of previous 24 hours.
- Added Power Saving Settings to MicroLite/MicroLogPRO II setup, to help extend device battery life.

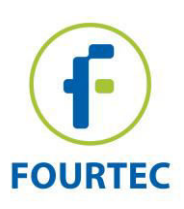

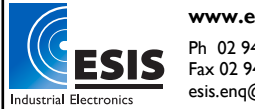

- Added ability to disable MicroLogPRO II "Deep Sleep" mode, so device will always be awake and can be detected upon PC connection without need to wake up via keypad press. Default setting is Deep Sleep enabled.
- When connecting PicoLite device to PC, data table shows 'Device connected to PC' comment with a timestamp. Disconnection is also recorded. This feature is available from firmware v1.10 only.
- Modified battery reading in logger tooltip for MicroLite/MicroLogPRO II to display battery level in % and not as High/Low.
- Auto Setup feature now supports MicroLite II and MicroLogPRO II (EC850 Rev B). Allows automatic setup of loggers with the same setup parameters by loading a previously saved setup file, to each logger connected to the PC.
- In the Defined Sensor window, added option for MicroLogPRO II devices to select the units: mS, PSI, pH, PPM, Bar, in order to display on device LCD.
- New system messages confirming to the user that device calibration and reset calibration actions were successfully completed.
- In the Help menu, changed 'Register' menu name to 'Activate'.
- Modified user interface of the 'Open Data Files' window, to include a more intuitive calendar for selecting time period of data set.

#### *Bug Fixes:*

- Improved Boomerang operation (detection and sending of emails upon device connection)
- If DataNet Repeater loses connection to its end units due to device malfunction, then DataSuite automatically sends a command to reset the Repeater, which will then reconnect the end units without manual intervention required.
- When exporting data to Excel, the date format in the produced Excel sheet is different than the format defined in the Windows Regional Settings and therefore the date may appear incorrect.
- If a contact is removed but previously existed in a group selected for SMS/Email alarms, the removed contact continued to receive alarms.
- When double clicking on MicroLite icon in Map View during data download, only data from current calendar day was displayed instead of the full data set.
- Clicking the Copy button in the logger calibration window would clear the Logger Value fields instead of copying the online reading.
- DataSuite data report is showing alarms that should not appear as they occur during the 'alarm delay' time period.

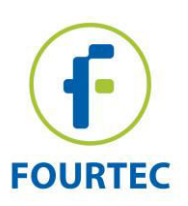

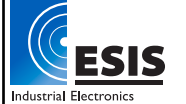

# *Release Date:* 17 June, 2012

### **DataSuite Software Version:** 2.0.6.0

**Hardware Support:** DataNet, DaqLink, MicroLogPRO II (Rev A and Rev B), MicroLite I & II, PicoLite - *NEW*

### *Release Information*

- License-free PicoLite module added, providing support for new PicoLite USB data logger.
- Added 'Display Alarm Levels on Graph' feature to Boomerang Report and Reports Profile Manager. Any alarm levels defined in logger setup will be displayed on each logger's data graph on the generated report.
- Added the date format *yy-MM-dd* to the date format drop-down menu in Tools > Options window.
- Added ability to disable the Mini DataNet Device Filter (available via the Receiver menu) allowing Mini DataNet devices to connect to the network without adding the device serial number to the Filter window.
- Modified the order of the Analysis menu items.
- Added a validation for maximum length of device Comment in Multi-setup mode. If maximum length is exceeded, Setup cannot proceed.
- Bug Fixes:
	- o If the DataSuite settings file, containing logger serial numbers and other settings, was corrupted or deleted, the user could not open archived data files via the Open Data Files window. This is now possible.
	- $\circ$  Time stamps were still displayed on the data graph even after the sensor plot containing time stamps was hidden. Time stamps are now hidden as well as the plot.
	- $\circ$  Mini DataNet logger only sent a sample with an alarm value at the scheduled transmission time and not as soon as the alarm sample was recorded.
	- $\circ$  The Application data files path in the Tools  $>$  Options window was not saved after closing the software.
	- $\circ$  There was a difference of several hours when comparing the DataSuite PDF report to the Excel report, for the Sent SMS and Sent Email logs. The PDF report times were incorrect.

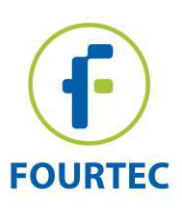

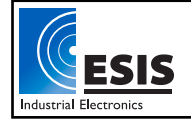

# *Release Date:* 14 March, 2012

### **DataSuite Software Version:** 2.0.5.0

**Hardware Support:** DataNet, DaqLink, MicroLogPRO II (Rev A and Rev B), MicroLite I & II

## *Release Information*

- CFR module added, providing full DataSuite compliancy with 21 FDA CFR Part 11 regulations. Support extends to all devices managed by the DataSuite software and is operated together with fourtec's DatPass Admin software.
- CFR module includes a 30-day free trial, with module activation supported by unique serial number of format: 9900A00XXXXXX.

**Note:** Users with existing DataNet CFR installations enjoy a free upgrade to DataSuite CFR and can obtain a new license key from fourtec support.

- GUI changes:
	- o *DataNet Email/SMS Offline Receiver Delay* and *Email/SMS Reception Alarm Delay* settings both moved to **Tools > Options > Device settings > DataNet Alarm Settings**.
- Bug Fixes:
	- $\circ$  Reversing PC clock by over 24 hours will now expire any DataSuite module license under trial period.
	- $\circ$  EC850 RH sensor reading varied by up to 2-3% in the Calibration window when compared to the logger icon tooltip in Map View.
	- $\circ$  When EC8XX was setup, the alarm values for Dew Point when set to  $\degree$ F weren't saved, and gave very high values (172 °F, for example).
	- o Offline Receiver email notifications were sent immediately, ignoring the selected alarm delay.
	- $\circ$  Receiver Reception alarm delay settings not saved when closing DataSuite.
	- o Stop All function didn't always stop all connected loggers.
	- $\circ$  Error occurred when trying to add a contacts Group during Boomerang setup.
	- $\circ$  Boomerang email addresses were missing characters if the email addresses saved to the logger memory totaled more than 60 characters.

# *Release Date:* 5 January, 2012

**DataSuite Software Version:** 2.0.1.8 **Hardware Support:** DataNet, DaqLink, MicroLogPRO II, MicroLite I & II

# *Release Information*

DataSuite Reports now support temperature display in Fahrenheit.

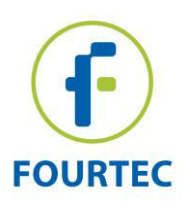

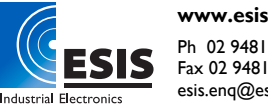

- Celsius defined as the default temperature unit of the DataSuite software.
- Offline Receiver Alarm Email and SMS notification text body now include details of the Network Name.
- Improved USB detection of fourtec devices via DataSuite software.
- DataNet and DaqLink logger setup now allows for a pre-alarm delay to be longer than the main alarm delay.
- Bug Fixes:
	- $\circ$  Clicking Edit on a specific contact in Manage Contacts window would change the contact's country code to the USA country code (1).
	- $\circ$  Email Profile Manager had duplicates of the same fourtec Default Profile, without the possibility of deleting them. Only one default profile now remains.
	- $\circ$  Boomerang Report was sent with DataNet network info of the computer from where it was sent (network info is not relevant for Boomerang reports).
	- $\circ$  Boomerang Report could be configured even if an email contact was not defined.
	- $\circ$  Boomerang Report, once generated, was not found in the Report Browser.
	- $\circ$  Improved response time of the DataSuite software Registration window.
	- $\circ$  Offset calibration for the PT-100 sensor in DataNet and DaqLink modules was not functioning.
	- o *Add Custom View* feature in Graph (History) view wasn't functioning.
	- o Memory leak in DataSuite.exe when the DataSuite Registration form is opened.
	- $\circ$  Sensor calibration using values with more than one numeral after the decimal point was not supported.

## *Release Date:* 6 November, 2011

**DataSuite Software Version:** 2.0.0.2 **Hardware Support:** DataNet, DaqLink, MicroLogPRO II, MicroLite I & II

#### *Release Information*

 Bug Fix: Included missing file relating to data conversion of DataNet data files to DataSuite data format

### *Release Date:* 3 November, 2011

**DataSuite Software Version:** 2.0.0.1 **Hardware Support:** DataNet, DaqLink, MicroLogPRO II, MicroLite I & II

#### *Release Information*

• Bug Fix: Loggers could not be run if user changed 'Format' settings in Windows regional settings to non-English language

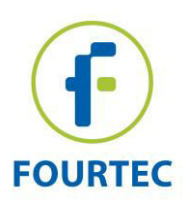

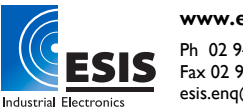

- Added support for Defined Sensor values to include decimal places, for MicroLite data loggers firmware version 1.83 and higher
- Improved calculation for recording time displayed in MicroLogPRO II Setup window

# *Release Date:* 30 October, 2011

**DataSuite Software Version:** 2.0.0.0 **Hardware Support:** DataNet, DaqLink, MicroLogPRO II, MicroLite I & II

## *Release Information*

- Official release of DataNet software module, supporting full range of DataNet data loggers and including software license registration process
- Official release of DaqLink software module, supporting DaqLink data loggers and including software license registration process
- Official release of MicroLite software module, supporting first generation MicroLite I data loggers: LITE5008, LITE5016, and  $2^{nd}$  generation MicroLite II data loggers: LITE5008P, LITE5032P, LITE5032-RH, LITE5032-4/20, LITE5032-V, LITE5032-EXT
- Updated MicroLogPRO II software module
- Boomerang feature, supporting automatic email delivery of PDF data report when logger is connected to PC with DataSuite installed (for MicroLite II only)
- Default fourtec email account for email alarm notifications and Boomerang feature
- Migration of data from previous DataNet software to new DataSuite software
- Support for connecting multiple DataNet Receivers via USB to PC, to enable multiple network management from DataSuite interface
- Updated DataSuite user interface, supporting DataNet multi-network feature
- Enhanced Defined Sensor interface
- Added Offline Receiver alarm and Online Receiver (normalized) alarm for DataNet module

# *Release Date:* September, 2011

**DataSuite Software Version:** 1.0.0.37 **Hardware Support:** MicroLogPRO II: EC800, EC850

# *Release Information*

- Support for opening firmware file in non-Admin mode.
- Fixed duplicate sensors and disconnection detection in Sensor View.

# *Release Date:* 23 August, 2011

**DataSuite Software Version:** 1.0.0.35 **Hardware Support:** MicroLogPRO II: EC800, EC850

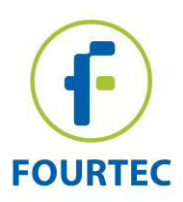

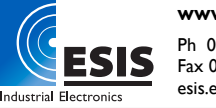

# *Release Information*

- Full support for Defined Sensor and Time Stamp features
- Improved calibration mechanism

# *Release Date:* 12 July, 2011

**DataSuite Software Version:** 1.0.0.8 **Hardware Support:** MicroLogPRO II: EC800, EC850

# *Release Information*

- Significantly shortened duration of device firmware update
- Improved communication between software and the Uptodata update module

# *Release Date:* 5 July, 2011

**DataSuite Software Version:** 1.0.0.0 **Hardware Support:** MicroLogPRO II: EC800, EC850

# *Release Information*

- First version release
- UptoData update mechanism
	- Automatic update on software startup supported in next release
	- Automatic update at defined time period supported in next release
- Define New Sensors supported in next release
- Time Stamp Time stamp indicated in Online data view. Full support, including indication in History data view and time stamp comment will be in next release.

# *Contacting Fourtec Technical Support*

**e-mail:** [support@fourtec.com](mailto:support@fourtec.com) **Web:** www.fourtec.com/support